**Ежова Н. М., Черношеина Л. А.**

# **ИНФОРМАЦИОННЫЕ ТЕХНОЛОГИИ — ИНСТРУМЕНТ ОБРАЗОВАНИЯ В ТВОРЧЕСКОЙ СФЕРЕ (ПРОФЕССИОНАЛЬНЫЙ ПРОФИЛЬ)**

#### *Наталия Михайловна Ежова*

*кандидат педагогических наук, доцент naegova@yandex.ru Мурманский колледж искусств, Россия, г. Мурманск Людмила Александровна Черношеина naegova@yandex.ru Мурманский медицинский колледж, Россия, г. Мурманск*

## **IT IS TOOL OF EDUCATION IN THE CREATIVE FIELD (PROFESSIONAL PROFILE)**

#### *Nataliia Mikhalovna Ezhova*

*PhD, assistant professor, naegova@yandex.ru Murmansk College of Art Ludmila Aleksandrovna Chernosheina naegova@yandex.ru*

*Murmansk medical College*

*Аннотация. Статья посвящена возможностям информационных технологий (ИТ), с помощью которых можно решать самые разные образовательные вопросы. В колледже искусств ИТ включены в профильные учебные дисциплины специальностей Живопись и Актерское искусство. Мы рассказываем, как ИТ можно встроить в профессиональную деятельность Художников и Актеров.*

*Abstract. The articleis devoted to the possibilities of information technology (IT), with which you can solve a variety of educational issues. At the College of Art, IT is included in the specialized academic disciplines of Painting and Acting. We show you how IT can be integrated into the professional activities of Artists and Actors.*

*Ключевые слова: музыкальное образование, информационные технологии, государственный стандарт образования.*

*Keywords: music education, information technology, state standard of education.*

Мы, как и в статье прошлого года [1], констатируем тот факт, что сегодня учебный процесс не может обойтись без информационных технологий. Более того, во время всеобщего карантина по COVID-19 информационные технологии спасли не только учебный процесс, но и многие отрасли: перевод большинства работников на удалённую работу, развитие удаленных форм заказов, расширение сети Internet-магазинов и многое другое.

Эта статья рассказывает о практическом опыте знакомства студентов с возможностями встраивания ИТ общего назначения, можно сказать, «базовых» технологий, в их профессиональную деятельность. Речь идет об обучении Актёров и Художников. Подготовка профессионалов этих видов искусства подразумевает изучение информационных технологий в Разделе учебного плана «Профильные учебные дисциплины». У актеров дисциплина называется Информационное обеспечение профессиональной деятельности, у художников — Информационные технологии.

ФГОС для актерской специальности [2] регулирует содержание дисциплины, указывая, какие программные продукты должны осваивать студенты (предпочтение отдаётся офисным инструментам небезызвестной фирмы «Microsoft»). ФГОС для живописцев [3], наоборот, лишь уточняет, что студент должен представлять себе возможности ИТ в своей сфере деятельности, назначение изучаемых программ не оговаривается.

525

Мы, исходя из своего опыта, решили сосредоточить внимание на программах общего назначения. Как правило, о наличии и возможностях профессиональных программ к 3–4 курсу студенты имеют представление. Но обычно студенты и старших и младших курсов не имеют полного представления о широких возможностях программ общего назначения. Но такие программы, как правило, предустановлены практически на каждом компьютере.

Мы уделяем внимание комплексному использованию текстовых редакторов, электронных таблиц и редакторов презентаций для поддержки различных аспектов профессиональной деятельности.

В первую очередь, материалы любого из учебных курсов находятся на дисках компьютеров класса (у нас пока нет сетевого доступа к единой папке). Студенты на дисциплинах нашего цикла ведут конспекты в электронном виде. Этому приёму есть обоснования: во-первых, они «набивают руку» работать в текстовом редакторе, во-вторых, нет проблем забытых тетрадей (домашние задания им не задают), в-третьих, не тратится время на переписывание определений (копируются из исходного текста). К тому же напечатанный текст их собственных примеров гораздо более читаем, чем рукописный; их работы проще собрать для дальнейшей проверки при необходимости; удобно показать студентам, пропустившим занятия, какой материал надо восстановить и как должен выглядеть ответ. Более того, проявился и новый аспект: возможность вместе со студентами корректировать лекционный материал. В ходе изучения материала зачастую выясняется, что необходимо добавить что-то или поправить. И эту работу можно делать совместно со студентами, что заставляет их осмысливать изучаемое, а не просто копировать текст в свой конспект, не воспринимая его смысла.

Во вторую очередь, и об этом тут поговорим подробней, мы стараемся показать, как информацию, единожды попавшую «в компьютер», можно использовать неоднократно, переформатировать, преобразовывать, обобщать и использовать для решения профессиональных задач. А так же, как применять

526

свои художественные навыки, будучи ограниченным в информационных средствах, занимаясь, к примеру, преподавательской деятельностью.

В самом начале я коснусь вопроса о дистанционной форме обучения. В нашем провинциальном колледже искусства нет никакого особенного программного обеспечения и техники для удаленного обучения. Более того, у нас преобладает индивидуальная работа со студентом, которую очень трудно, практически невозможно, «оцифровать» и перевести в дистанционный режим. Наше руководство и преподаватели после объявления карантина по COVID-19 мобилизовались и использовали самое подходящее «подручное» средство — Вконтакте. Была организована закрытая группа, в которой в обязательном порядке зарегистрировались все студенты и преподаватели. Выделили отдельного человека, администратора, который регулировал постановку в группу материалов от преподавателей; наладили передачу ответов от студентов (по различным каналам: ВК, почта, общение по Skype). Однако такой вариант обучения оказался очень тяжелым. Обучение по Skype игре на музыкальных инструментах, видимо, было таким же сложным, как неожиданно ставшее индивидуальным обучение групповым дисциплинам. И надо сказать, этот процесс был не очень интересен как для преподавателя, так и студента.

Но все-таки было несколько положительных моментов: выяснилось, что и в очном и дистанционном режиме учатся одни и те же студенты, то есть форма обучения практически не влияет на учебную дисциплину. У нашего колледжа появилось и сохраняется общее виртуальное коммуникационное пространство, у нас есть официальный сайт, но он не дает возможностей коммуникаций со студентами. Все преподаватели вынуждены были повысить свою компьютерную грамотность до минимально необходимого уровня.

Переходим к особенностям понимания встраивания информационных технологий в «производственный» процесс специальностей Актёры и Художники. Отметим, что общим у них в дипломе является специальность «преподаватель».

527

### **Художники и Информационные технологии**

Информационные технологии на разных курсах (ИТ идет на 3–4 курсах) мы применяли по-разному: знакомились c техникой и возможностями рисования в РРТ, учились грамотно создавать каталоги художественных произведений (учебно-методического фонда отделения Живописи) средствами EXCEL, WORD и PPT, а также создавали тематические кроссворды с применений функций EXCEL.

Последнее позволило осуществить межкурсовое сотрудничество. Шаблоны кроссвордов, созданные Художниками 3-го курса, используются на 1-ом курсе, и являются средством, как для пропедевтики информатики, которая изучается на 2-ом курсе, так и для освоения терминов естествознания. Студентам необходимо подбирать термины для кроссворда, вписывающиеся в шаблон и давать четкое и ясное их описание. Так студенты 3-го курса Живописи увидели, какой у них в руках прекрасный «учительский» инструмент (*см. рисунок* 1).

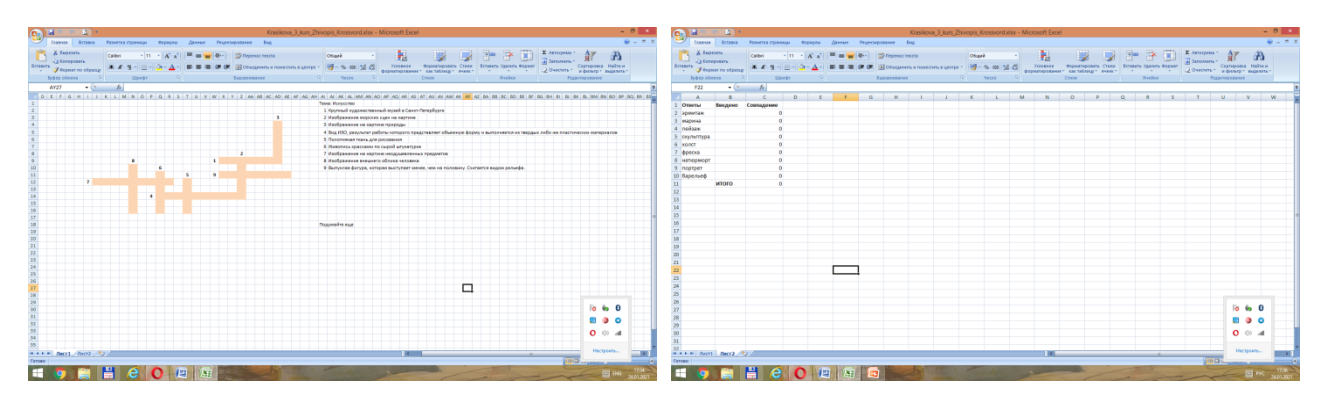

Рисунок 1 — Пример кроссворда (слева — лист с кроссвордом, справа — лист проверки правильности ввода) (3курс, Живопись, Е. Красикова)

С другой группой мы, изучая возможности EXCEL, как плоской базы данных, нашли практическое приложение полученным знаниям не в будущем, а в настоящем времени. Студенты вели учет картин методического фонда отдела Живопись, созданных ими и своими товарищами (*см. рисунок 2*).

| Δ                                   | D.    | F                                                     |                                    | G                            | H                        |                       |                       |                             |                                                  | N.                                 | P.                                                                           |
|-------------------------------------|-------|-------------------------------------------------------|------------------------------------|------------------------------|--------------------------|-----------------------|-----------------------|-----------------------------|--------------------------------------------------|------------------------------------|------------------------------------------------------------------------------|
| Раздел 1                            |       |                                                       |                                    |                              |                          |                       |                       |                             |                                                  |                                    |                                                                              |
|                                     |       | "Живопись" (Учебнорт. Портрет. Фигура человека.Этюд). |                                    |                              |                          |                       |                       |                             |                                                  |                                    |                                                                              |
|                                     |       |                                                       |                                    |                              |                          |                       |                       |                             |                                                  |                                    |                                                                              |
|                                     |       |                                                       |                                    |                              |                          |                       |                       |                             |                                                  |                                    | Музейная карточка                                                            |
| Инв.номер (раздел,                  |       |                                                       |                                    |                              |                          | Зазмеры               | <b>Гехника</b>        |                             |                                                  | Перечень действующих лиц или       | Описание картины                                                             |
| курс, сем, номер - Сем-р - Название |       |                                                       | $\blacktriangleright$ <b>Astop</b> | • Преподаватель • Вид работы | $\vert \mathbf{v} \vert$ | $\mathbf{r}$<br>cta). | исполнения • Материал |                             | $\mathbf{r}$ $\mathbf{r}_{\mathsf{O}\mathbf{A}}$ | предметов                          |                                                                              |
|                                     |       |                                                       |                                    |                              |                          |                       |                       |                             |                                                  | кустиком, бежевая и синяя книги    | бирюзовой драпировки, роза ! И н                                             |
| $6 \mid 1.1.1.01$                   |       | 1 сем Ах, эта белая роза!                             | Митяшова                           | Кузин В.В.                   | Натюрморт                | 70x50                 | Акварель              | <b><i><u>Evmara</u></i></b> | 2015                                             | персик . бирюзовая . бежевая и     | дизнью и глубиной, присоседивши                                              |
|                                     |       |                                                       |                                    |                              |                          |                       |                       |                             |                                                  | Зеленая стеклянная бутылка,        | В центре стоит зеленая бутылка, ря                                           |
|                                     |       | Натюрморт с зеленой бутылкой и                        |                                    |                              |                          |                       |                       |                             |                                                  | эмалированный горшок с ручками с   | с ложкой внутри, слева от бутылки                                            |
| 1.1.1.02                            | 1 cem | полосатой драпировкой                                 | Сидоренко                          | Бачурина Н.В.                | Натюрморт                | 50x60                 | Акварель              | Бумага                      | 2017                                             | ложкой внутри, два перца красный и | сзади медный поднос и висит чесн                                             |
| 8 1.1.1.03                          | 1 cem | Ветка рябины                                          | Антонова                           | Бачурина Н.В.                | Натюрморт                | 40×30                 | Акварель              | <b><i><u>Evmara</u></i></b> | 2016                                             | Ветка "листья и ягоды рябины       | Этюд. Ветка рябины с ягодами и ли                                            |
| $9 \mid 1.1.1.04$                   | 1 cem | Яблоки                                                | Добротворская                      | Бачурина Н.В.                | Этюд                     | 30x40                 | Акварель              | <b><i><u>Eymara</u></i></b> | 2016                                             | Три яблока, ткань (фон)            | 3 желто-зелёных яблока на красно                                             |
|                                     |       |                                                       |                                    |                              |                          |                       |                       |                             |                                                  | Узкая ваза с нарциссами, часы на   | Ваза с нарциссами и часы на подс                                             |
| 10 1.1.1.05                         | 1 cem | Натюрморт с нарциссами                                | Сапрыкина                          | Бубенцов В.Н.                | Натюрморт                | 60x40                 | Акварель              | <b><i><u>Eymara</u></i></b> | 2015                                             | подставке, мандарин, драпировки    | драпировке, спереди лежит манда                                              |
| 11 1.1.1.06                         | 1 cem | Часы и цветы, мандарин                                | Семакова                           | не указан                    | Натюрморт                | 35x60                 | Акварель              | <b><i><u>Eymara</u></i></b> | не указан                                        | Цветы ,часы,мандарин               | расположены на бардовой розово                                               |
|                                     |       |                                                       |                                    |                              |                          |                       |                       |                             |                                                  |                                    | Ветка осенней рябины, с тремя гроз                                           |
| 13 1.1.1.08                         | 1 cem | Рябина                                                | Онегина                            | Бачурина Н.В.                | Этюд                     | 30x40                 | Акварель              | <b>Eymara</b>               | 2017                                             | Ветка рябины, три грозди рябины    | теплым освещением с нечеткими те                                             |
| 14 1.1.1.09                         | 1 cem | Груша и сливы<br>инсоветабр, терно ослен              | Митяева                            | Бачурина Н.В.                | Этюд                     | 29x40                 | Акварель              | <b><i><u>Eymara</u></i></b> | 2017                                             | Груша, сливы, драпировка           | фиолетовой и нежно-голубой драп<br>שור השפטה מוסחימות ותחומות ושוקפטקי ושותי |
|                                     |       | (гризайль) и цветной (контрастные                     |                                    |                              |                          |                       |                       |                             |                                                  |                                    | шар на драпировке. Правая часть:                                             |
| 15 1.1.1.10                         | 1 cem | пары)                                                 | Сидоренко                          | Крисанова А.С.               | Этюд                     | 30x40                 | Акварель              | Бумага                      | 2017                                             | гипсовый шар и драпировки          | контрастном фоне, сверху оранжев                                             |
|                                     |       |                                                       |                                    |                              |                          |                       |                       |                             |                                                  | Перец красный, перец красный,      | два красных перца в композиции с                                             |
| 16 1.1.1.11                         | 1 cem | Три перца                                             | Талюкина                           | Бачурина Н.В.                | Натюрморт                | 29x42                 | Акварель              | <b>Evmara</b>               | 2017                                             | перец зелёно жёлтый. Сине-         | бирюзово - фиолетовой драпировке                                             |
| 17 1.1.1.12                         | 1 cem | Рябина                                                | Талюкина                           | Бачурина Н.В.                | Этюд                     | 29x43                 | Акварель              | <b>Evmara</b>               | 2017                                             | Ветка рябины                       | фоне                                                                         |

Рисунок 2 — Пример фрагмента Базы картин

В ходе этой работы они познакомились с перечнем характеристик, которые необходимо фиксировать, чтобы каталог позволял получить полное впечатление о картинах (*см. рисунок* 3), выяснили некоторые неудобства использования EXCEL (нельзя в ячейку «положить» картинку) и сумели найти решение этой проблемы в редакторе РРТ (*см. рисунок 4*). Причем, что интересно, было предложено, чтобы «этикетка» всплывала, а не сразу «закрывала» картину. Студенты готовили каталоги для «выставок» картин, выбранных из фонда, с помощью WORD, освоив функцию слияния документов WORD и EXCEL (созданных ранее).

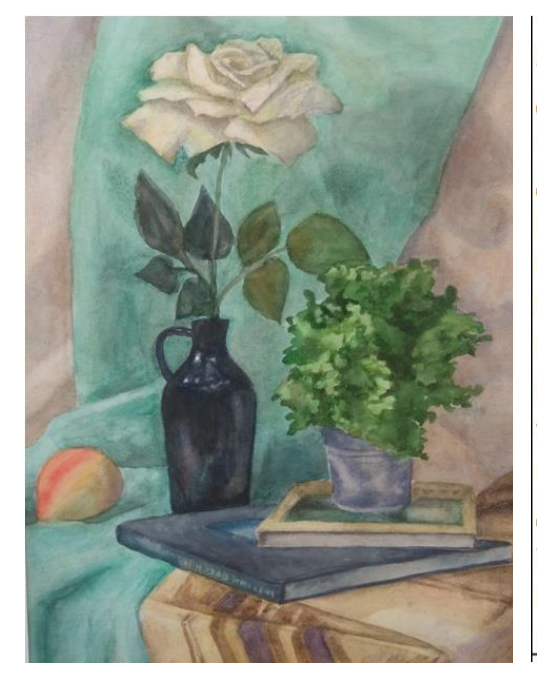

Ах эта белоснежная, то и дело отражающая рефлексы с бирюзов драпировки, роза! И не менее пылающий своей жизнью и глубин присоединившийся к ней куст! А сколько в нём живописи и поэзь Да ещё и в жестяной банке! Опирающийся на изумительную по. бирюзовой драпировкой книгу! А под сием чтивом проглядывает одно! только на этот раз облачённое в синеватую обложку. Свет Солнце этой картины заключены в не менее бросающимся в глаз поражающим спелым фруктом! только что сорванным и не прекращающимя переливаться под солнечными лучами то в крас то кадмий жёлтый оттенок! А проплывающая и собирающая воед в одну невероятную и бесконечную Вселенную бирюзовая драпировка ассоциируется зрителю с морской волной, лёгким утренним бризом... Неподалёку простилается драпировка песочн цвета, точно дающая ощущение песка на показанном художникс натюрморте - загадке, натюрморте - настроении, летнем и пляжн

Рисунок 3 — Пример описания картины (3 курс, 2019–2020 уч. год)

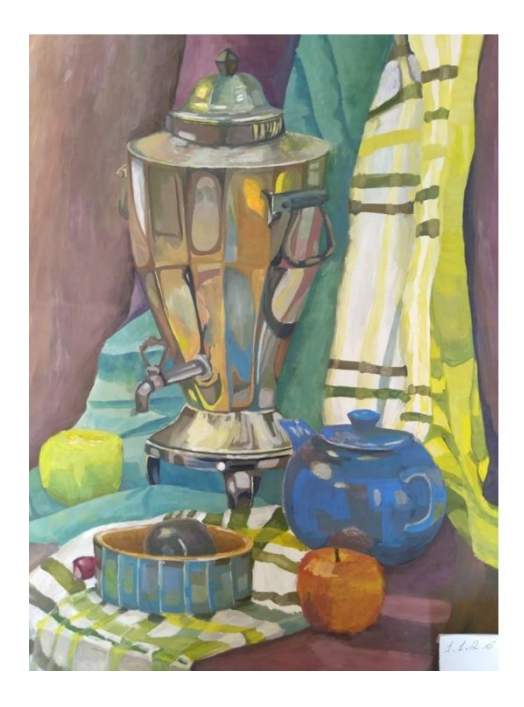

1.1.2.06 Натюрморт с самоваром Автор-Добротворская Рук. - Крисанова А.С. Натюрморт, 40х60, гуашь, бумага 2017

Рисунок 4 — Пример кадра из презентации-каталога картин (3 к., 2019–2020 уч. год)

Студенты в ходе своего обучения создают большое количество картин, так что знакомство с возможностями учёта в столь распространенной программе, как электронные таблицы, позволит им навести порядок в своих художественных богатствах. В дальнейшем, в процессе изучения Основ менеджмента и Основ связей с общественностью на 4-ом курсе, они могут моделировать работу своей организации, галереи или художественной школы, с уже готовым фондом картин.

Редактор презентаций позволяет создавать анимированные сюжеты. Студенты работали со сказками, но в ходе преподавательской деятельности они смогут создавать и ролики-лекции, сопровождая их своими рисунками (*см. рисунок* 5).

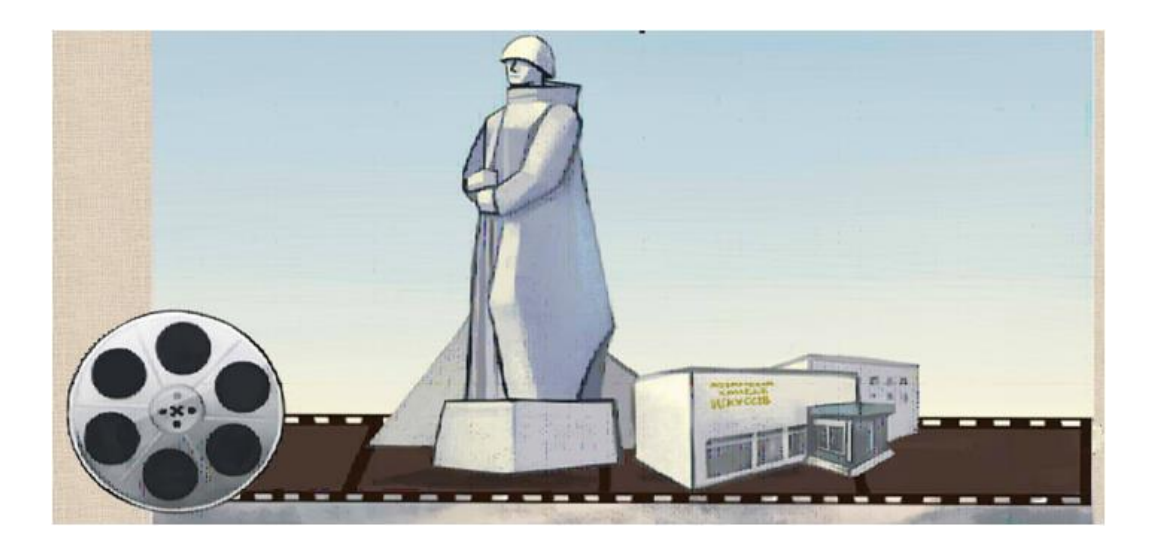

Рисунок 5 — Иллюстрация, созданная студентами (3 курс, Живопись, 2018–2019 уч. год)

Актёры и Информационное обеспечение профессиональной деятельности (ИОПД)

Актёры — очень специфическая учебная группа. Их готовят «под заказ» областного драматического театра. Поэтому студенты вовлекаются в театральную деятельность с 1-го курса. К 3-му курсу (когда начинается предмет ИОПД) они уже практически профессиональные актеры и зачастую имеют право на свободное посещение. Это означает, что нет возможности выстроить стабильный учебный процесс с лекциями и практиками. Выручает метод проектов. После обсуждения со студентами мы остановились на подготовке информационного портфолио по спектаклю, которое необходимо для получения гипотетического гранта для его постановки. В портфолио включается сценарий (WORD), техническое оборудование и костюмы (EXCEL) (*см. рисунок* 6), и, конечно же, каталог актеров, привлекаемых в спектакль (PowerPoint). Благодаря налаженной системе INTERNET-коммуникаций студентам передаются справочные материалы.

Такая система занятий позволяет преподавателю вести практически индивидуальную работу с каждым, студент осваивает сразу совокупность программ в комплексе, отрабатываются решения, применимые в профессиональной деятельности.

| ٨                              |                                                                    | ū                               | c                                                                             | D                                                                                      |                              |                                                                                    |   | p.                             | $\sigma$                                    |          |
|--------------------------------|--------------------------------------------------------------------|---------------------------------|-------------------------------------------------------------------------------|----------------------------------------------------------------------------------------|------------------------------|------------------------------------------------------------------------------------|---|--------------------------------|---------------------------------------------|----------|
| <b>Лолжность</b>               | $\overline{ }$                                                     | $\overline{\phantom{0}}$<br>HMH | ∼<br><b>Фамилия</b>                                                           | Город                                                                                  | $\overline{\phantom{0}}$     | Улица                                                                              | ÷ | Дом [-]                        | Квартира -                                  |          |
| Pessince#p                     |                                                                    | Акакий                          | Просто Акакий                                                                 | г. Бобруйск<br>г. Бобруйск<br>г. Бобруйск<br>г. Бобруйск<br>г. Бобруйск<br>г. Бобруйск |                              | Гудкова<br>пр. Тектоника<br>Гуджова<br>Бородимичой<br>Покатиева<br>Гербарта Узлиса |   | 23<br>16                       |                                             |          |
| Оператор                       |                                                                    | Asupen                          | Глазок                                                                        |                                                                                        |                              |                                                                                    |   | 48                             | $\mathbf{1}$                                |          |
| Оператор                       |                                                                    | Виктор                          | Линия                                                                         |                                                                                        |                              |                                                                                    |   | 11<br>$19-$<br>16<br>10        | 336<br>$\mathbf{1}$<br>11<br>$\overline{5}$ |          |
|                                |                                                                    |                                 |                                                                               |                                                                                        |                              |                                                                                    |   |                                |                                             |          |
| <b>Гример</b>                  |                                                                    | Haram-s                         | Preconave                                                                     |                                                                                        |                              |                                                                                    |   |                                |                                             |          |
| <b><i><u>Pororpade</u></i></b> |                                                                    | Гениалий                        | Ветвина                                                                       |                                                                                        |                              |                                                                                    |   |                                |                                             |          |
| Художник по свету              |                                                                    | Антон                           | Просвет                                                                       |                                                                                        |                              |                                                                                    |   |                                |                                             |          |
|                                |                                                                    | А                               | B                                                                             |                                                                                        |                              | D.                                                                                 |   | E                              |                                             |          |
| Ascrép                         | Инвентарь                                                          |                                 | $\overline{\phantom{0}}$<br>Кол-в • Категория инвентаря • Категория реквизита |                                                                                        |                              |                                                                                    |   | • Категория костюма • Категори |                                             |          |
| Aurëp                          | Сверток                                                            |                                 | 5 POICBHBHT                                                                   |                                                                                        | Разное                       |                                                                                    |   |                                |                                             |          |
|                                | Шмайсер                                                            |                                 | 1 Реквизит                                                                    |                                                                                        | Оружие                       |                                                                                    |   |                                |                                             |          |
| Ascrēp                         | Письмо (треугольник)                                               |                                 | 2 Реквизит                                                                    |                                                                                        | <b>Бумаги</b>                |                                                                                    |   |                                |                                             |          |
|                                | Panopt                                                             |                                 | 1 Реквизит                                                                    |                                                                                        | <b><i><u>Eywarve</u></i></b> |                                                                                    |   |                                |                                             |          |
| Дублёр.                        | Радиомаян                                                          |                                 | 1 Реквизит                                                                    |                                                                                        | Разное                       |                                                                                    |   |                                |                                             |          |
|                                | Гимнастерка                                                        |                                 | 4 Костюм                                                                      |                                                                                        |                              |                                                                                    |   | Верхняя одежда                 |                                             |          |
| By Gallp                       | Знак гвардии                                                       |                                 | 4 Костюм                                                                      |                                                                                        |                              |                                                                                    |   | Бижутерия                      |                                             |          |
|                                | Медаль                                                             |                                 | 4 KOCTIOM                                                                     |                                                                                        |                              |                                                                                    |   | Бижутерия                      |                                             |          |
|                                | <b>Дублёр</b> Орден                                                |                                 | 9 Костюм                                                                      |                                                                                        |                              |                                                                                    |   | Бижутерия                      |                                             |          |
| <b>Ultravenue</b> <sup>5</sup> | Портал                                                             |                                 | 2 Annapatypa                                                                  |                                                                                        |                              |                                                                                    |   |                                |                                             | Звуковая |
|                                | <b>Монитор</b>                                                     |                                 | 2 Annaparypa                                                                  |                                                                                        |                              |                                                                                    |   |                                |                                             | Звуковая |
|                                | Sd decy tascam                                                     |                                 | 2 Annaparypa                                                                  |                                                                                        |                              |                                                                                    |   |                                |                                             | Звуковал |
|                                | Микшерный лульт                                                    |                                 | 1 Annaparypa                                                                  |                                                                                        |                              |                                                                                    |   |                                |                                             | Звуковая |
|                                | Пассивный сабвуфер                                                 |                                 | 2 Annaparypa                                                                  |                                                                                        |                              |                                                                                    |   |                                |                                             | Звуковая |
|                                |                                                                    | Сетка (защитного цвета)         | 1 Декорация                                                                   |                                                                                        |                              |                                                                                    |   |                                |                                             |          |
|                                | Брезентовое полотно                                                |                                 | 1 Декорация                                                                   |                                                                                        |                              |                                                                                    |   |                                |                                             |          |
|                                |                                                                    | Деревянный помост с люком       | 1 Декорация                                                                   |                                                                                        |                              |                                                                                    |   |                                |                                             |          |
|                                | Ящик (большой)<br>Ящик (маленький)<br>Ширма<br>Лестница деревянная |                                 | 1 Декорация                                                                   |                                                                                        |                              |                                                                                    |   |                                |                                             |          |
|                                |                                                                    |                                 | 3 Декорация                                                                   |                                                                                        |                              |                                                                                    |   |                                |                                             |          |
|                                |                                                                    |                                 | 2 Декорация                                                                   |                                                                                        |                              |                                                                                    |   |                                |                                             |          |
|                                |                                                                    |                                 | 2 Декорация                                                                   |                                                                                        |                              |                                                                                    |   |                                |                                             |          |
|                                |                                                                    | Профильный прожектор            | 14 Annaparypa                                                                 |                                                                                        |                              |                                                                                    |   |                                | Световая                                    |          |
|                                | Споты                                                              |                                 | 6 Annapatypa                                                                  |                                                                                        |                              |                                                                                    |   |                                | Световая                                    |          |
|                                | Парнели                                                            |                                 | 3 Annapatypa                                                                  |                                                                                        |                              |                                                                                    |   |                                |                                             | Световая |
|                                | Диммер                                                             |                                 | 1 Annaparypa                                                                  |                                                                                        |                              |                                                                                    |   |                                | Световая                                    |          |
|                                | CestoenG.muss                                                      | $\ddot{\phantom{1}}$            | 1 Annanamona.                                                                 |                                                                                        |                              |                                                                                    |   | Till and the Company           |                                             | CONTORSE |

Рисунок 6 — Базы учёта: список работников, база реквизита и другого инвентаря (3 курс, Актёрское мастерство, 2019–2020 уч. год)

Надеюсь, что студенты сумеют в будущем представлять участников своих спектаклей, не роясь в каталогах фотографий, не вспоминая судорожно, какие вузы они закончили, какими профессиональными навыками обладают и в каких спектаклях они уже принимали участие. Потому что на планшетах у них будут готовые портфолио своих товарищей. Не будут затрудняться озвучить предполагаемые расходы, так как сумеют свести в базу необходимый для спектакля реквизит и построить штатное расписание.

К сожалению, из-за объявления карантина по COVID-19 на 2 курсе не удалось реализовать проект по базе данных (БД) «Достопримечательности Заполярья», как было запланировано. Но участие в конференции НИТО-2020 (Новоабзаково) позволило получить материал (анализ Увертюры-фантазии «Ромео и Джульета» П.И. Чайковского) для знакомства студентов 2 курса сп. Теория Музыки с возможностями цифровизации анализа музыкальных произведений. Сейчас, во втором семестре, они оформляют свой анализ, конечно, на своем уровне профессионализма, в рамках дисциплины Цифровые Музыкальные Технологии.

Подведем итоги: Информационные технологии — многогранный инструмент и во многом от преподавателя зависит открытие его возможностей для студентов любых специальностей, даже совсем не связанных с миром компьютеров.

#### *Список литературы*

1. *Ежова, Н. М.* Ит-инструмент музыкального образования и географической науки в арктической зоне России / Н. М. Ежова, Ф. А. Романенко, Л. А. Черношеина. Текст: непосредственный // Информационные технологии в образовании. 2006. № 3. С. 54–62.

*2. Федеральный* государственный образовательный стандарт среднего профессионального образования по специальности актерское искусство: утвержден приказом Министерства образования и науки Российской Федерации от 27 октября 2014 г. № 1359. URL: https://classinform.ru/fgos/52.02.04 akterskoe-iskusstvo.html (дата обращения: 22.01.2021). Текст: электронный.

*3. Федеральный* государственный образовательный стандарт среднего профессионального образования по специальности 54.02.05 живопись (по видам): утвержден приказом Министерства образования и науки Российской Федерации от 13 августа 2014 г. № 995. URL: [https://classinform.ru/fgos/54.02.05](https://classinform.ru/fgos/54.02.05-zhivopis-po-vidam.html) [zhivopis-po-vidam.html](https://classinform.ru/fgos/54.02.05-zhivopis-po-vidam.html) (дата обращения: 22.01.2021). Текст: электронный.